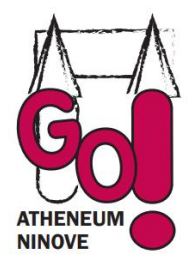

GO! Atheneum Ninove Dreefstraat 31 9400 Ninove Tel.:054/33.26.93 email: [atheneum@kaninove.be](mailto:atheneum@kaninove.be)

# **Het ICT-protocol**

Het ICT-protocol is een lijst met afspraken waaraan alle gebruikers van de ICT-infrastructuur (computers, laptops, …) zich moeten houden.

In het protocol vind je specifieke informatie over wat wel en niet kan in een computerlokaal, informatie over het gebruik van de computers (software en hardware), het gebruik van internet en e-mail, bestandsuitwisseling,… .

## **Gebruik van het computerlokaal**

1 Iedereen zit op zijn vaste plaats. Indien je voor de eerste keer in dit lokaal komt, zal de leerkracht je een vaste plaats geven.

Leerkrachten kunnen ook steeds controleren of je wel op de correcte plaats zit: de plattegronden met vaste plaatsen van de leerlingen zijn steeds terug te vinden in het vak ICT op Smartschool.

- 2 Je login en paswoord staan vooraan in je weekplanner genoteerd, zowel die voor de computers op school als die voor de accountgegevens op Smartschool. Ben je je login en/of paswoord kwijt? Verwittig dan zo snel mogelijk de ICT-coördinator of begeleidende leerkracht. Zij zullen proberen om het probleem zo snel mogelijk op te lossen. In de tussentijd zal de leerkracht jou aanmelden via een tijdelijke account zodat je toch kan meewerken tijdens de les.
- 3 Als je op je vaste plaats gaat zitten, controleer je of je PC in goede staat verkeert. Controleer ook of je licentiestickertje nog aanwezig is. Indien er iets niet aanwezig of beschadigd is, verwittig je onmiddellijk de ICT-coördinator of begeleidende leerkracht. Probeer eventuele problemen niet zelf op te lossen.
- 4 Boekentassen en/of handtassen plaats je op de vloer onder de tafels/banken zodat de leerkracht tussen de computers kan lopen.
- 5 Je mag in het computerlokaal niet eten of drinken. Dit is vooral belangrijk om het computerlokaal netjes te houden, maar ook om eventuele ongelukjes met de computers te vermijden.
- 6 Je vraagt steeds toestemming aan de leerkracht om een raam open te zetten of de gordijnen te openen, maar je doet dit NIET zelf: dit doet de leerkracht om eventuele ongelukken met kabels te vermijden.

### **Gebruik van de computers**

- 1 Je mag de computers enkel aanzetten, of je pas aanmelden als de leerkracht hiervoor zijn toestemming heeft gegeven.
- 2 In de school zijn er vier computerlokalen, elk met ongeveer 20 goed functionerende computers. Computerlokaal F124 is toegankelijk tijdens de middagpauze van 13u10 tot 13u35. Er is op dat moment altijd een leerkracht aanwezig.
- 3 Indien je tijdens de middagpauze een taak wil laten afdrukken vraag je dit aan de aanwezige leerkracht. De leerkracht beslist of dit kan of niet.
- 4 Wanneer je gebruik maakt van het computerlokaal tijdens de middagpauze moet je het logboek invullen om eventuele problemen te vermijden.
- 5 Omdat wij alle leerlingen de kans willen geven om gebruik te kunnen maken van een computerlokaal, staan wij er natuurlijk op dat je een educatieve reden kunt voorleggen om gebruik te maken van de computers. Bijvoorbeeld een taak maken of informatie opzoeken. Spelletjes worden thuis gespeeld!
- 6 Bestanden, programma's en dergelijke worden NIET van de computer gewist.
- 7 Vooraleer je een extern apparaat met de computer wil verbinden (MP3, gsm opladen via USB, …), moet je dat eerst voorleggen aan de ICT-coördinator of begeleidende leerkracht.
- 8 Indien er zich een probleem voordoet met een computer, verwittig dan meteen de ICT – coördinator of begeleidende leerkracht. Zij zullen jouw probleem zo snel mogelijk trachten op te lossen. Denk eraan: probeer zelf geen problemen op te lossen, want dit kan voor nog meer problemen zorgen!
- 9 De computer wordt correct afgesloten of afgemeld naargelang de vraag van de leerkracht. Correct afsluiten/afmelden wil zeggen dat je bij het toestel wacht tot de operatie volledig beëindigd is. Het scherm valt automatisch uit en wordt NIET uitgeschakeld.
- 10 Je voert een eindcontrole uit van je computer om na te gaan of alles in goede staat en/of aanwezig is. Indien er iets niet aanwezig of beschadigd is moet je onmiddellijk de leerkracht verwittigen.
- 11 Plaats het toetsenbord, muismatje en de muis ordelijk voor de computer. Stoelen worden onder de banken/tafels geschoven en afval (papier, lege inktbuisjes, papieren zakdoeken, …) wordt tijdens het verlaten van het lokaal in de juiste afvalmand gedeponeerd.

#### **Gebruik van het internet**

- 1 Internet is een zeer leuke, maar ook gevaarlijke uitvinding. Je weet nooit wie achter die andere computer zit. Wees dus steeds voorzichtig wanneer je informatie opzoekt of uitwisselt.
- 2 Indien je betrapt wordt op het bezoeken van pornografische, gewelddadige of onrustwekkende websites, zal er een sanctie volgen.
- 3 Hanteer steeds de netetiquette wanneer je gebruik maakt van het internet. Wanneer je wikimedia, weblog, fora … gebruikt, dan verwachten wij dat je je op een verstandige, deftige en vriendelijke manier uitdrukt.

### **Wat als er problemen zijn?**

Wie zich niet aan bovenstaande afspraken houdt, zal gesanctioneerd worden. Wanneer er opzettelijk materiële schade wordt toegebracht aan de computers, zal de verantwoordelijke leerling moeten opdraaien voor de kosten.

We zijn er ons van bewust dat de leerlingen zich nog in een leerproces bevinden. We willen duidelijk stellen dat we pas zullen sanctioneren als de afspraken doelbewust worden overtreden.

Helga Van der Elst **Directeur**